AutoCAD Download [32|64bit]

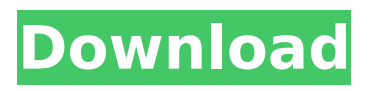

## **AutoCAD Crack + Activation Download [2022]**

Pre-A.D. 1980 The history of AutoCAD Crack Free Download traces back to 1971, when a Canadian, Adrian Chittenden, developed a desktop CAD program for the Apple II microcomputer. The first commercial version of Chittenden's program, known as Autocad, went on sale in November of 1972. The program ran on an IBM 704 computer, and was created specifically for map plotting, road design, and technical drawing. In 1974, the first version of Autocad ran on a minicomputer, the PDP-11, and the program became the first to be sold for its graphic functionality. Adrian Chittenden was also the first to release a CAD program for the Apple II (v2.0). A.D. 1980 - present 1980-1987 AutoCAD was first released in December of 1982, and originally ran only on Apple II personal computers. A version for the Apple III was released in 1983. A floppy disk version of the product, called AutoCAD 360, was also available for the Apple III. AutoCAD 360 was updated in 1985. 1980-1992 Early versions of AutoCAD could be installed on two floppy disks, but were limited to run only on computers with the Apple II. From 1980 to 1992, Autocad was bundled with the VectorWorks Suite. This bundle had an original retail price of \$275 for two floppy disks. Autocad 360 In 1985, AutoCAD 360 was released for Apple III computers, and was updated in 1987. The update added compatibility with the Windows 3.1 operating system. AutoCAD was bundled with the VectorWorks Set 1992-present AutoCAD goes public In 1992, Autodesk became a public company with an initial public offering. In September of 1995, AutoCAD was launched for the Amiga and Atari ST computers, and for the first time, the software could be purchased on floppy disks, which could be installed on other computers, as well as run on the Apple II. The Amiga and Atari versions were created by Roland Moller, who previously designed the laser and bitmapped raster graphics systems for Apple II computers. In 1997, the software was ported to Windows 3.0 and 3.1. This version included the PIA Graphics Utilities package, which allowed the CAD application to read and write to file formats other

## **AutoCAD Crack Activation Code With Keygen Free Download [April-2022]**

AutoCAD on Windows: for the use on PC. AutoCAD on iOS: for the use on mobile devices. AutoCAD on Android: for the use on mobile devices. AutoCAD on Mac: for the use on Mac computers. History In the 1990s, the most widely used methods for creating 3D models were via 3D design programs such as AutoCAD and VectorWorks, with the resultant model then either being used by the designer in CAD software, or printed as a set of 2D drawings on paper. A number of other vendors have adopted similar tactics, notably MicroStation, Reventa, ViewDesign and Pro/ENGINEER. In 2003, when the first fully 3D CAD packages were introduced, AutoCAD was still far behind its rivals. The key market for 3D CAD was architecture, and the 3D products were aimed at architects, not architects who were also CAD designers. AutoCAD introduced a 3D CAD capability in the late 1980s, but it was a separate application called 3D Modeling that ran in the background of AutoCAD, and did not integrate with it. This type of design software did not allow interaction with a CAD package, but only exported CAD data (dwg, lwp) to the design software. For that reason, 3D Modeling did not need to be integrated with AutoCAD to provide the same functionality as AutoCAD 3D. AutoCAD introduced a true 3D capability in 1990, and AutoCAD 3D ran directly in AutoCAD, allowing all capabilities of AutoCAD to be used. For example, not only could a new 3D model be created, but it could be manipulated using the commands of AutoCAD. AutoCAD 3D eliminated the need for separate applications such as 3D Modeling. In 1992, AutoCAD 3D was renamed to AutoCAD LT (now AutoCAD Civil 3D). Originally, all CAD packages (except Miro) lacked true 3D capability. Miro introduced true 3D in 1992, but this was a separate application called MiroCAD. MiroCAD was not integrated with the package, but ran separately. Miro used the word "Modeling" to describe its 3D function. For example, the "Modeling Tool" was used to create 3D objects. AutoCAD-based 3D products and MiroCAD became popular ca3bfb1094

## **AutoCAD Crack + [2022-Latest]**

# Autodesk Runtime

## **What's New in the AutoCAD?**

Incorporate your feedback in your drawing using your mouse, keyboard or a tablet. Use existing attributes like measure, elevation, or dimension, or create your own automatically. When you create a new drawing, you can now add editable text directly into a titleblock. Markup Assist makes it easy to incorporate feedback into your design, without leaving the drawing. New features in the table of contents: Sorting by drawing title and drawing number, and the ability to edit these fields. Access to model views and editable tables. Edit control points and gradients in tables [more] Markup Assist Import your feedback with ease: Add feedback to your drawings in seconds by uploading PDFs or scanned paper. Feedback can be imported from paper or from the cloud. Add feedback to your drawings in seconds by importing paper or PDFs. Add feedback to your drawings from the cloud: Import your feedback from your cloud drive or Dropbox, Google Drive, and OneDrive. Add review notes, add additional detail, and check-off additional actions, such as sending feedback to your designer or a team member. Use the controls in the bottom-right to see examples of your feedback and links to online examples. Add feedback to your designs by uploading PDFs or scanned paper. Add additional details to your comments, such as headers and footers. You can import a new version of the drawing from your design database, or an existing copy of the drawing. Import feedback from paper and cloud drives directly into your drawing. Use the controls to see examples of your feedback and online examples. Manage your feedback: Import your feedback from paper or the cloud to keep track of your changes. Access, organize, and save your comments and your feedback. Create comments and add attachments to your comments. Share feedback and save it online. Access your feedback from your design database or from your cloud drives and shared folders. Create feedback directly in your drawing: Add comments directly to your drawing. Add notes or a header, footer, or a new page. Saving feedback to the cloud is easy: Add an email address or link to your cloud account, or to a URL. Save the feedback to your cloud drive or the cloud.